## Pavane

## Gabriel Fauré Arr.: by Konstantin Vassiliev

Moderato

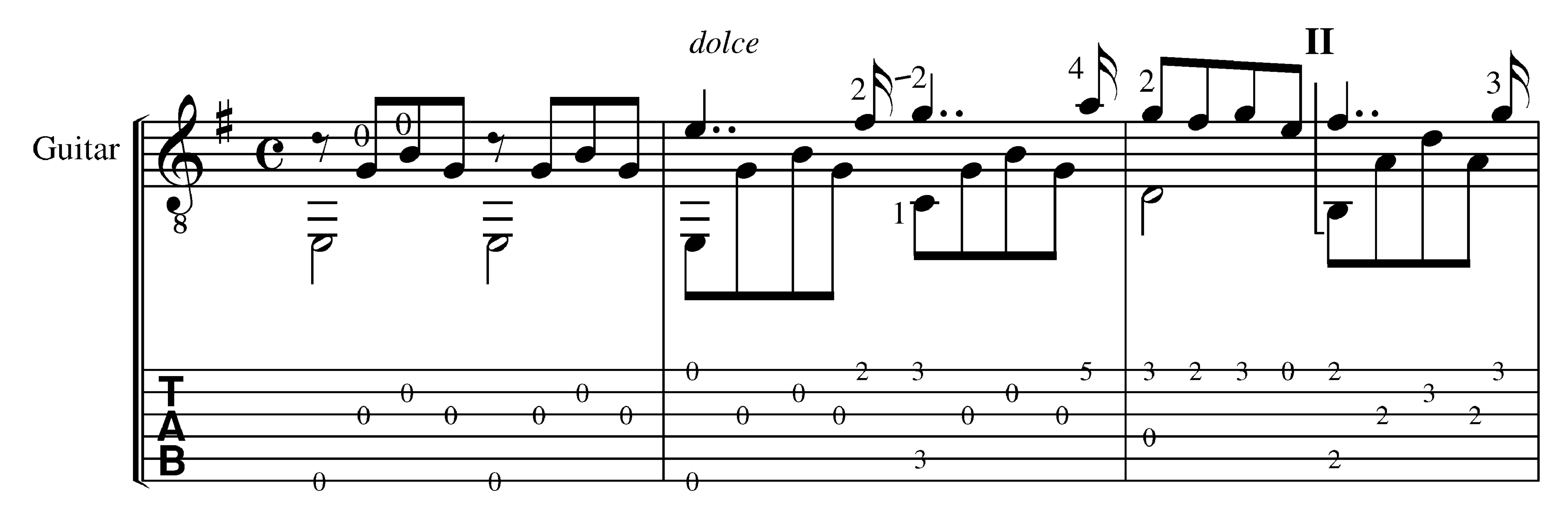

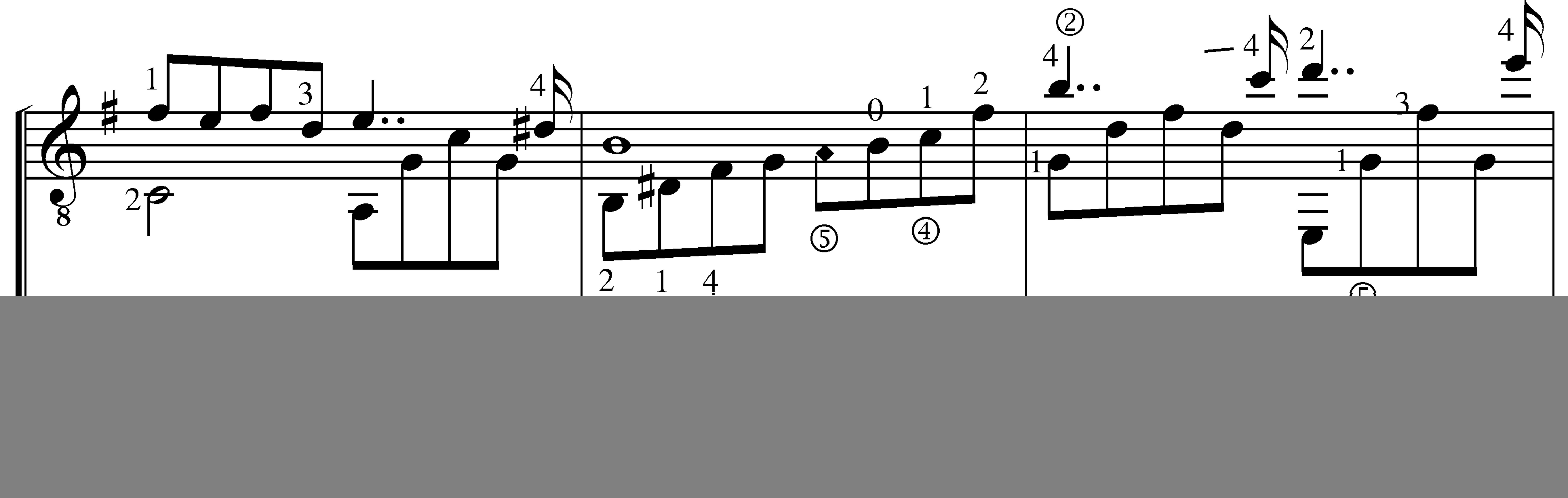

Harm.

![](_page_0_Figure_6.jpeg)

![](_page_1_Figure_0.jpeg)

![](_page_1_Figure_1.jpeg)

Harm.

 $\bigcap$ **K** ΣТ **A**  $\bullet$   $\cdot$  $\blacksquare$  $2$   $\bullet$  $\boldsymbol{\varpi}$  $\overline{A}$ 2 L  $\blacktriangle$  1

![](_page_1_Figure_6.jpeg)

![](_page_2_Figure_0.jpeg)

![](_page_2_Figure_2.jpeg)

TI

![](_page_2_Figure_6.jpeg)

Harm.

$$
\mathbf{VII} = - - - -
$$

 $XII_{\bigodot}$  $\overline{\phantom{a}}$ 

![](_page_2_Figure_10.jpeg)